#### «Функциональные возможности Microsoft Office»

Работа Чепелевой Александры

Г. Москва

2018 год

# Содержание

- ► 1. MS Word
- ► 2. MS Excel
- ► 3. MS Access
- ► 4. MS PowerPoint

### MS Word

► Это текстовый редактор, предназначенный для создания, просмотра и редактирования текстовых документов, с локальным применением простейших форм табличноматричных алгоритмов.

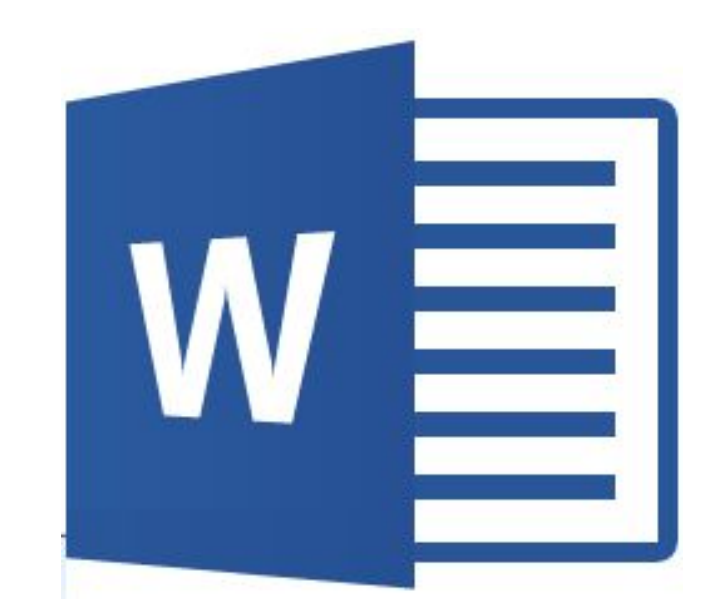

### Основные возможности MS Word

1. использование шрифтов различных размеров и начертаний символов;

- 2. установка параметров абзаца;
- 3. задание междустрочных интервалов;
- 4. автоматическую нумерацию страниц;
- 5. поиск и замена слов;
- 6. печать верхних и нижних заголовков страниц ;

7. установка сносок;

- 8. построение оглавлений, указателей; набор текста в несколько колонок;
- 9. создание таблиц, рисунков и построение диаграмм;
- 10. отмена и повторение предыдущих действий пользователя;
- 11. вставки полей с информацией стандартного типа;
- 12. создание макрокоманд и гипертекстовых ссылок;

# Пример работы с MS Word

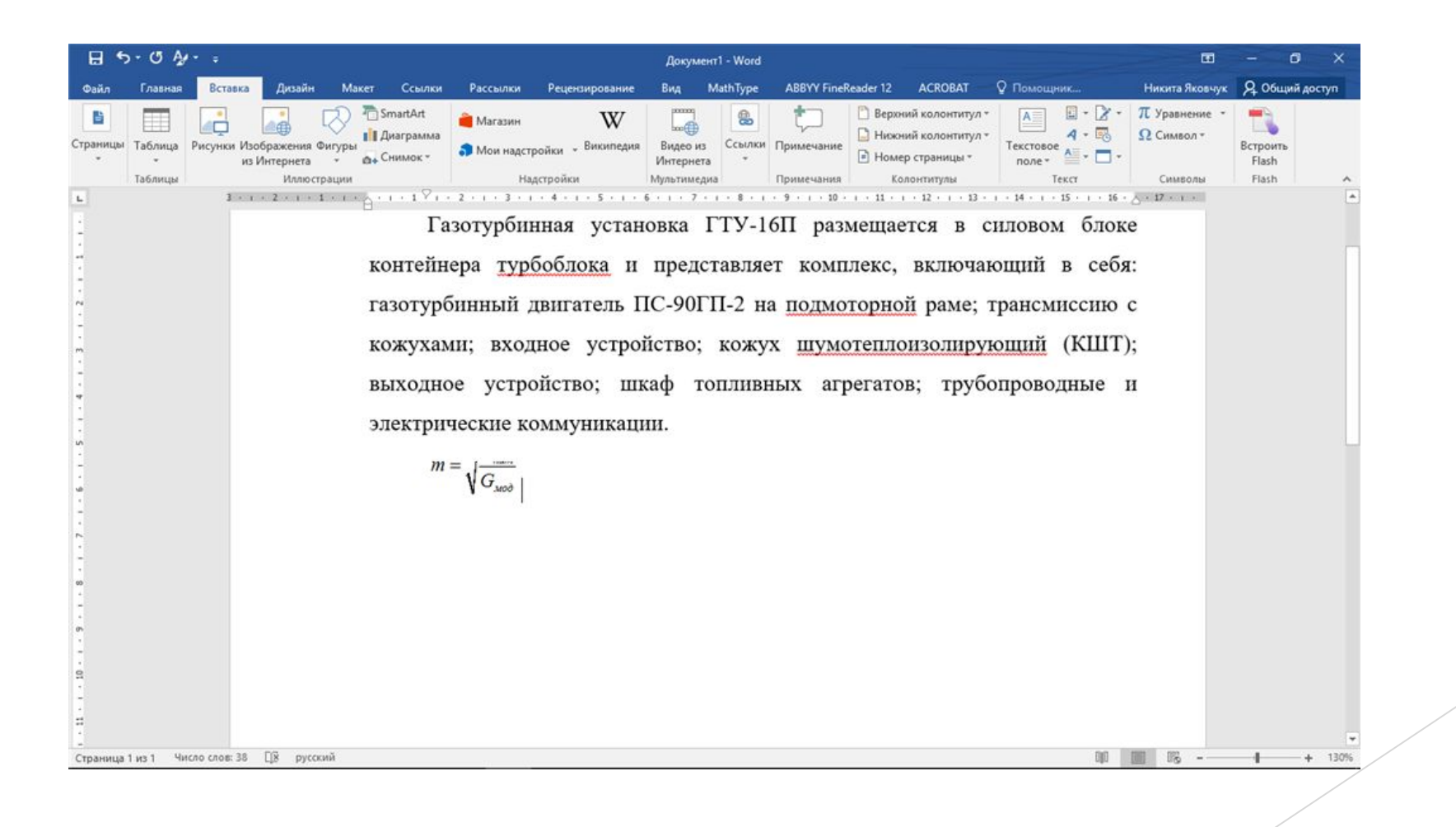

### MS Excel

► Это программа для работы с электронными таблицами, созданная корпорацией Microsoft для Microsoft Windows, Windows NT и Mac OS, а также Android, iOS и Windows Phone.

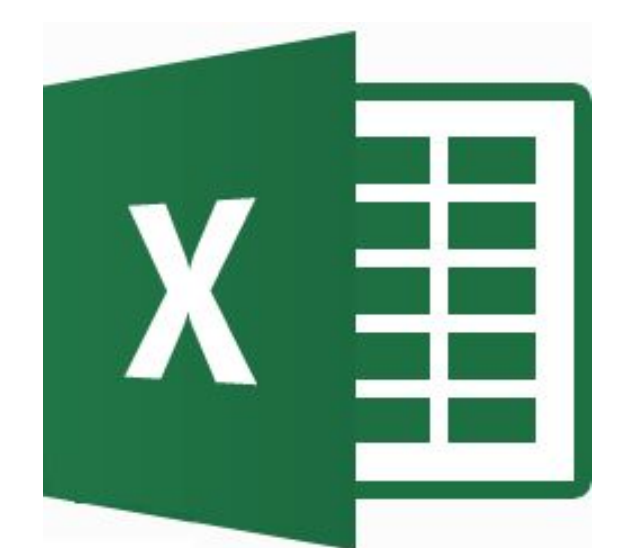

### Основные возможности MS Excel

1. автоматизация всех итоговых вычислений;

2. над большими наборами данных можно производить однотипные расчёты;

 3. можно разрешать задачи с помощью подбора значений с различными параметрами;

- 4. можно обрабатывать результаты экспериментов;
- 5. производить табулирование функций и формул;
- 6. подготавливать табличные документы;
- 7. проводить поиск наиболее оптимальных значений для выбранных параметров;
- 8. строить графики и диаграммы по уже введённым данным

## Пример работы с MS Excel

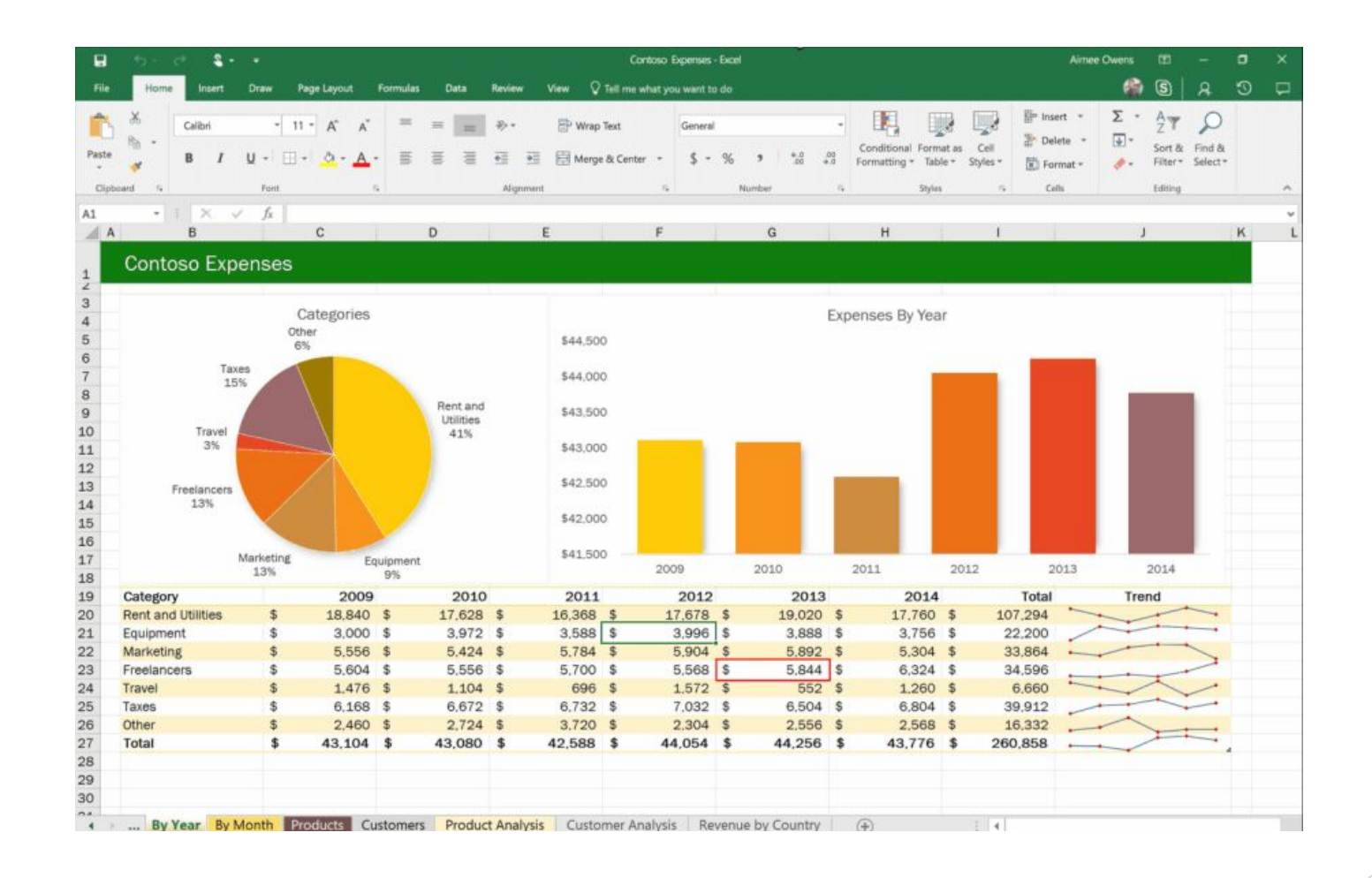

### MS Access

► Это реляционная система управления базами данных (СУБД) корпорации Microsoft. Входит в состав пакета Microsoft Office. Имеет широкий спектр функций, включая связанные запросы, связь с внешними таблицами и базами данных.

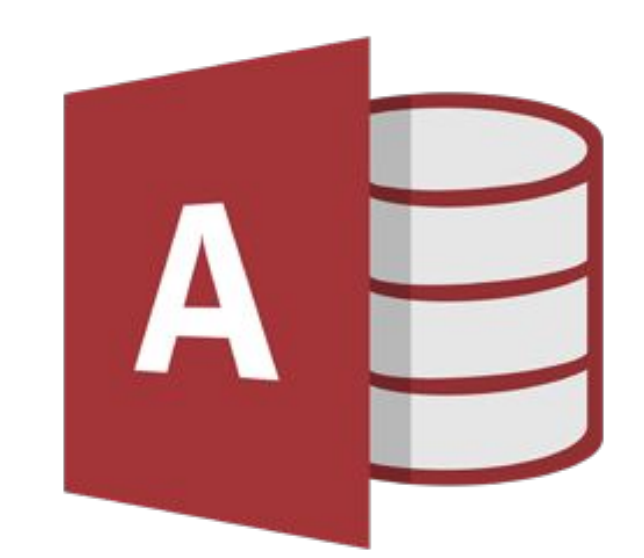

### Основные возможности MS Access

- 1. Возврат знаков с начала строки
- 2. Возврат знаков с конца строки
- 3. Поиск позиции знака в строке
- 4. Возврат знаков из середины строки
- 5. Удаление начальных и конечных пробелов из строки.
- 6. Объединение двух строк
- 7. Объединение двух строк с пробелом между ними
- 8. Изменения регистра строки на верхний или нижний
- 9. Определение длины строки

### Пример работы с MS Access

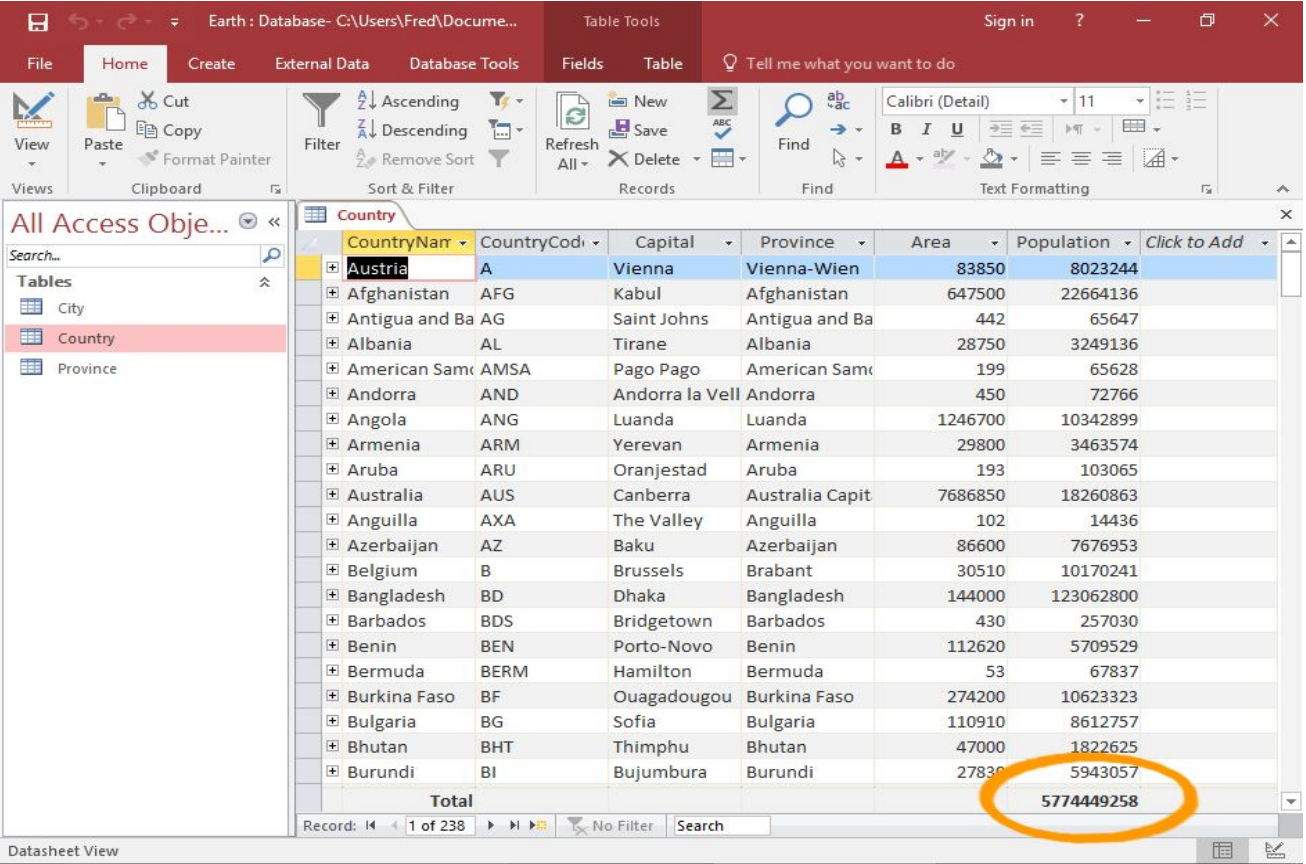

### MS PowerPoint

► Это программа подготовки презентаций и просмотра презентаций, являющаяся частью Microsoft Office и доступная в редакциях для операционных систем Microsoft Windows и macOS

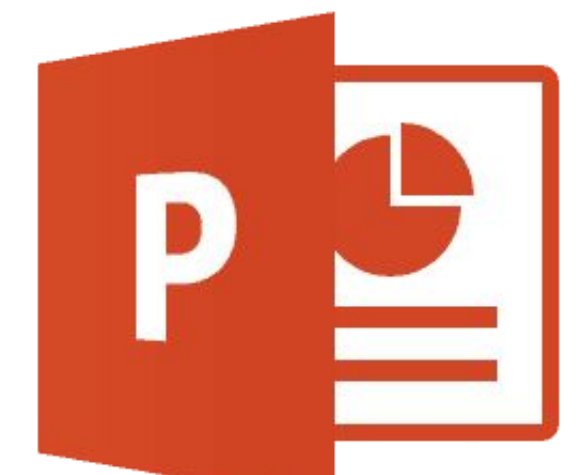

### Основные возможности MS PowerPoint

1. Печать

2. Создание, удаление, изменение порядка и скрытие слайдов

- 3. Размер шрифта и форматирование
- 4. Настройка или широковещательное слайд-шоу
- 5. Гиперссылки , таблицы , видео, аудио , рисунки
- 6. Колонтитулы
- 7. Средства проверки орфографии

### Пример работы с MS PowerPoint

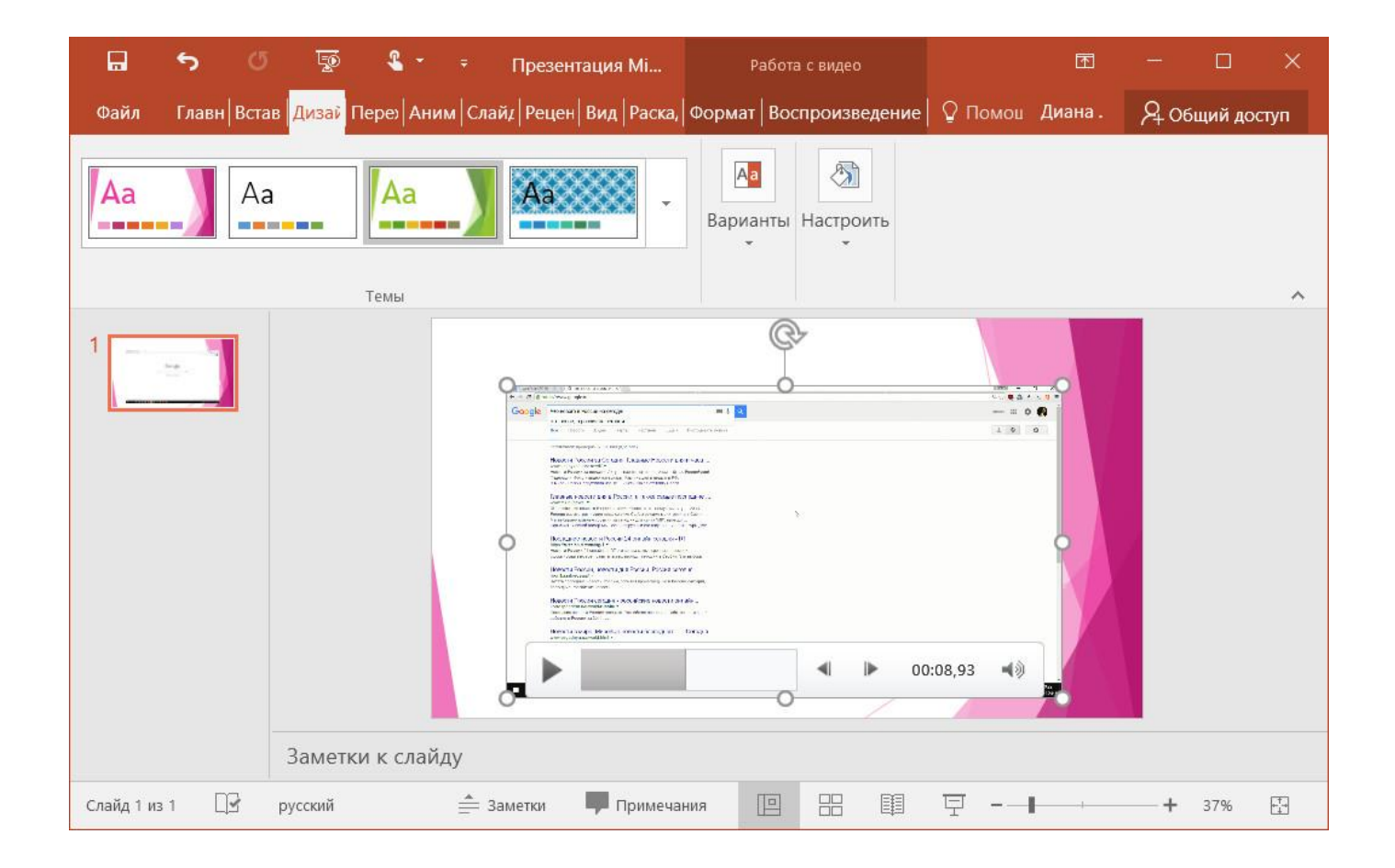

### Вывод

- ► MS Word является наиболее популярным из используемых в данный момент текстовых процессоров. С помощью этой программы можно набирать, печатать , форматировать текст , работать с ним и многое другое.
- MS Excel является лидером на рынке программ для обработки электронных таблиц. Данное приложение – фактический стандарт с точки зрения функциональных возможностей и удобства работы.
- MS Access предоставляет необходимые средства для работы с базами данных пользователю. Позволяет легко и просто создавать базы данных , вводить в них информацию , обрабатывать запросы и формировать отсчеты.
- MS PowerPoint позволяет создавать и редактировать презентации, слайды и изменять их расположение.